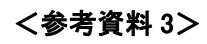

カード機能一覧

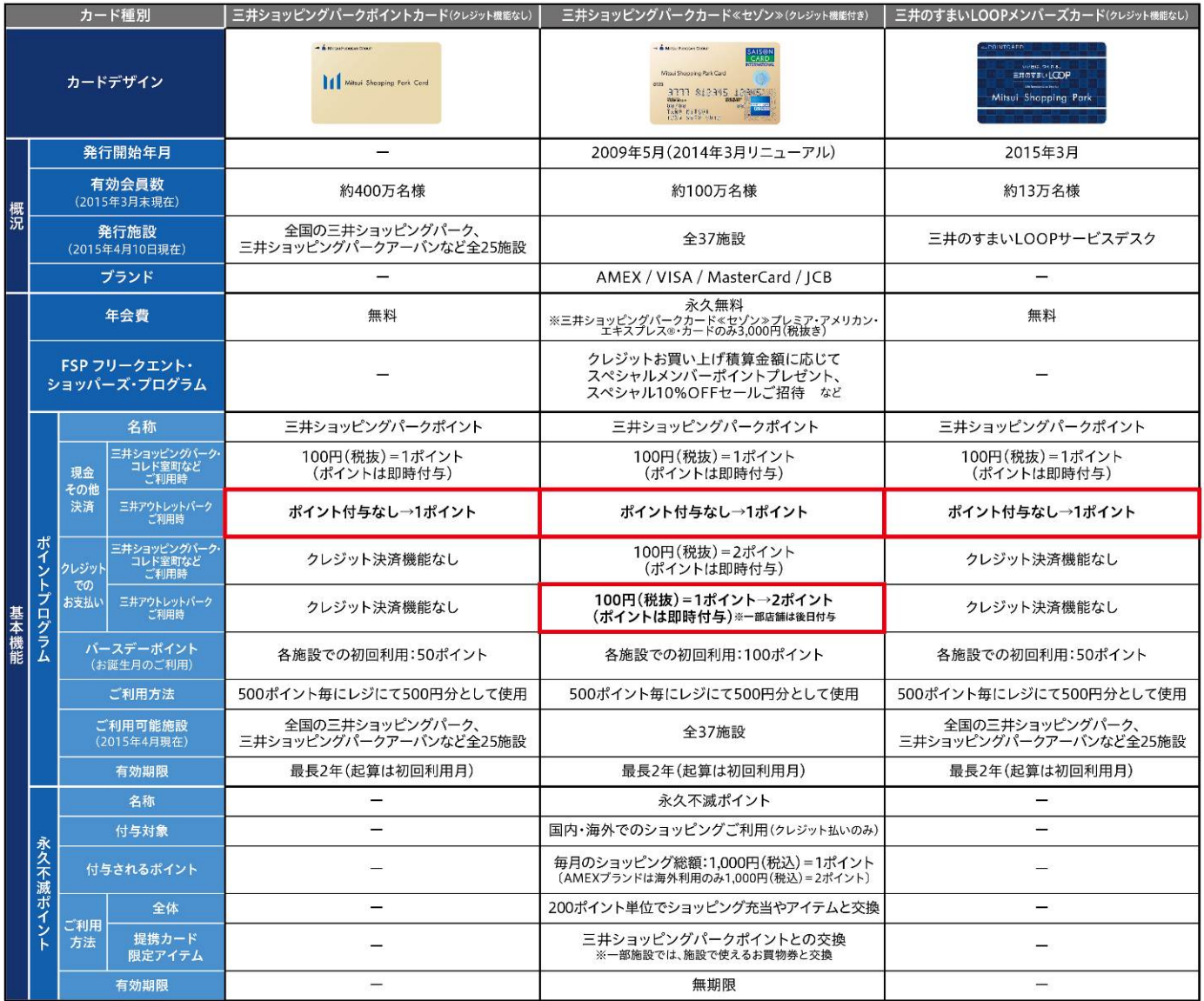

※付属の特別優待パスポートを利用して、優待有